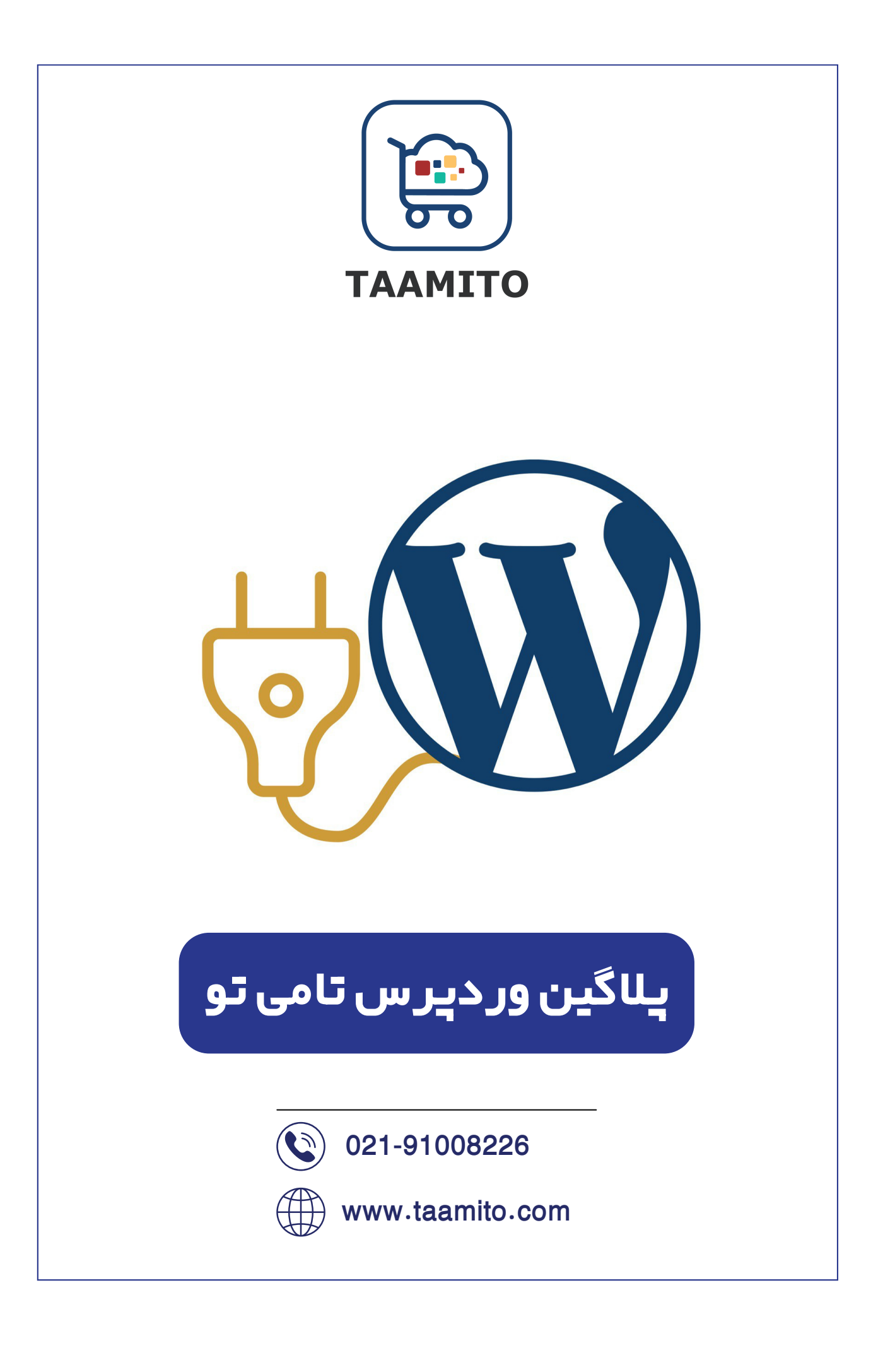

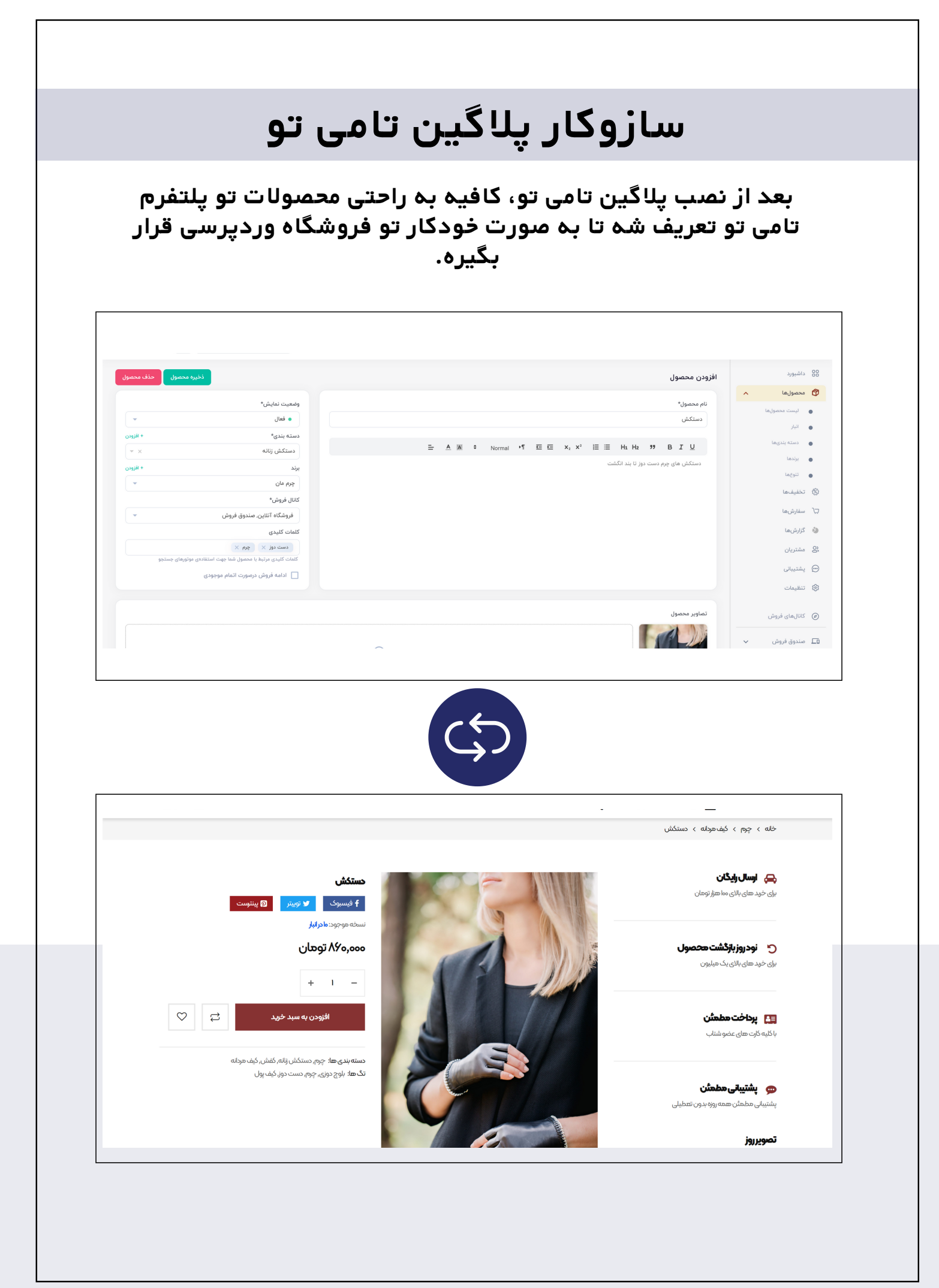

**6**

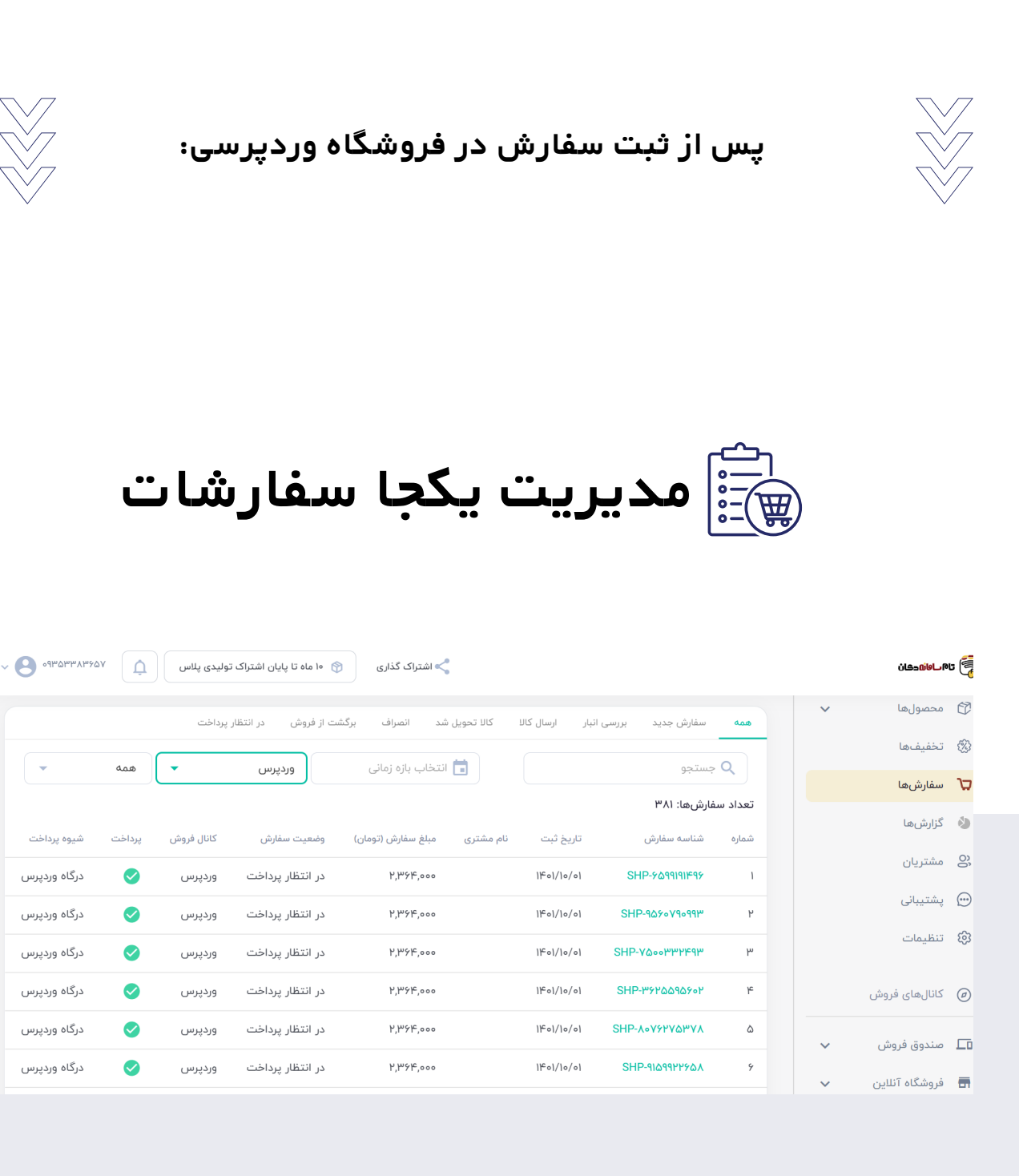

**همه سفارشات فروشگاه وردپرسی در کنار سفارشات دیگه، نمایش داده میشه.**

 $\mathbb{R}$ 

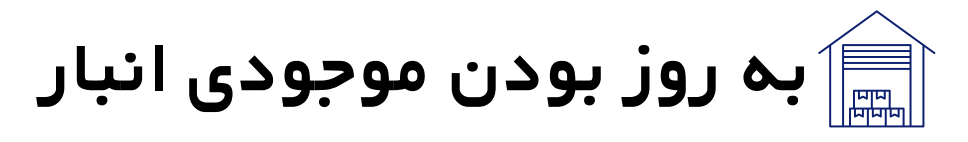

**بعد از هر ثبت سفارش، موجودی انبار به صورت خودکار بروزرسانی میشه.تمام کانال های فروش به موجودی به روز دسترسی دارند.**

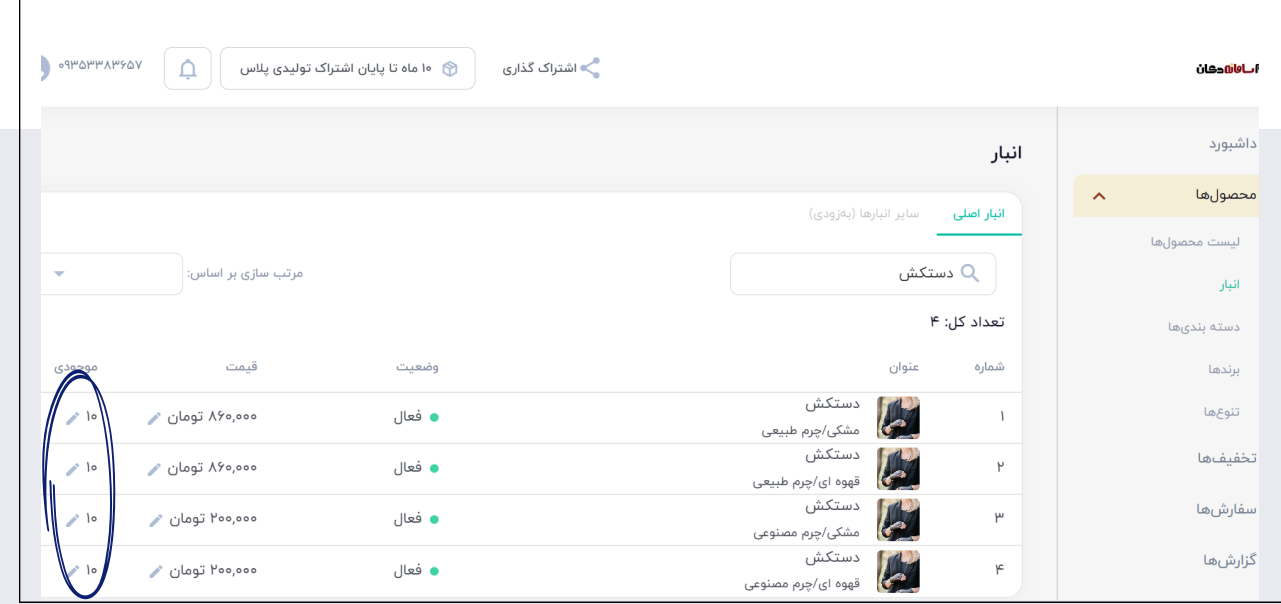

**مدیریت ارتباط با مشتریان**

**مشتریان چه از طریق فروشگاه وردپرسی چه از طریق کانال های دیگه به صورت یکجا لیست میشن و تمام اطالعات از جمله آدرس، اطالعات شخصی و سوابق خرید از کانال فروش مختلف متمرکزه.**

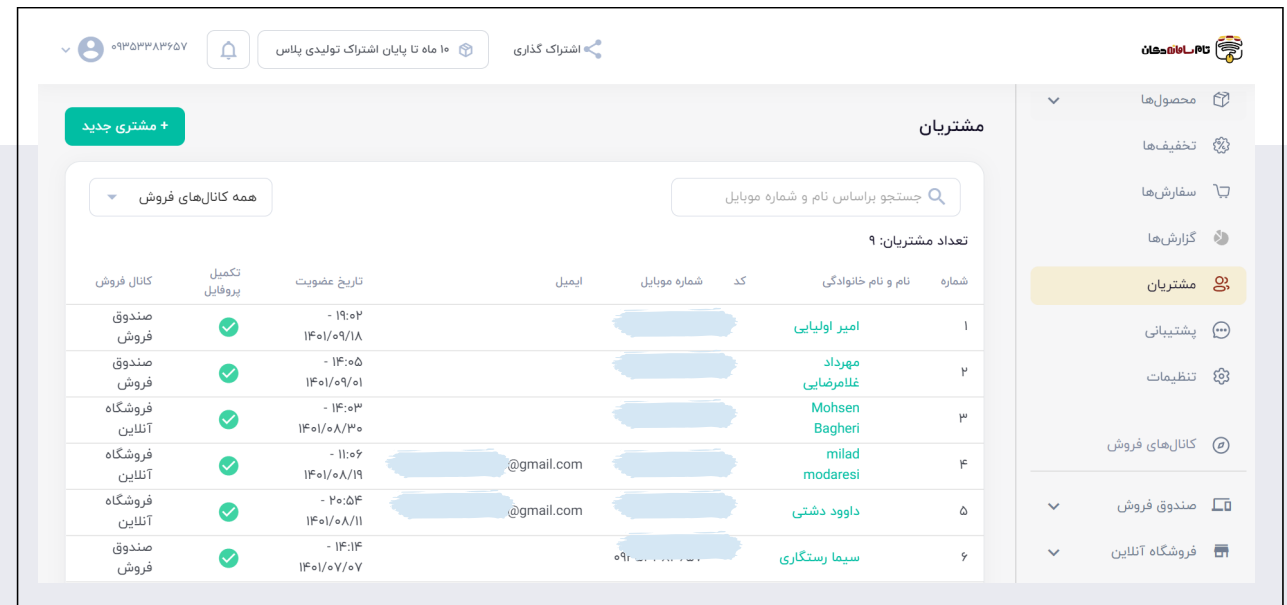

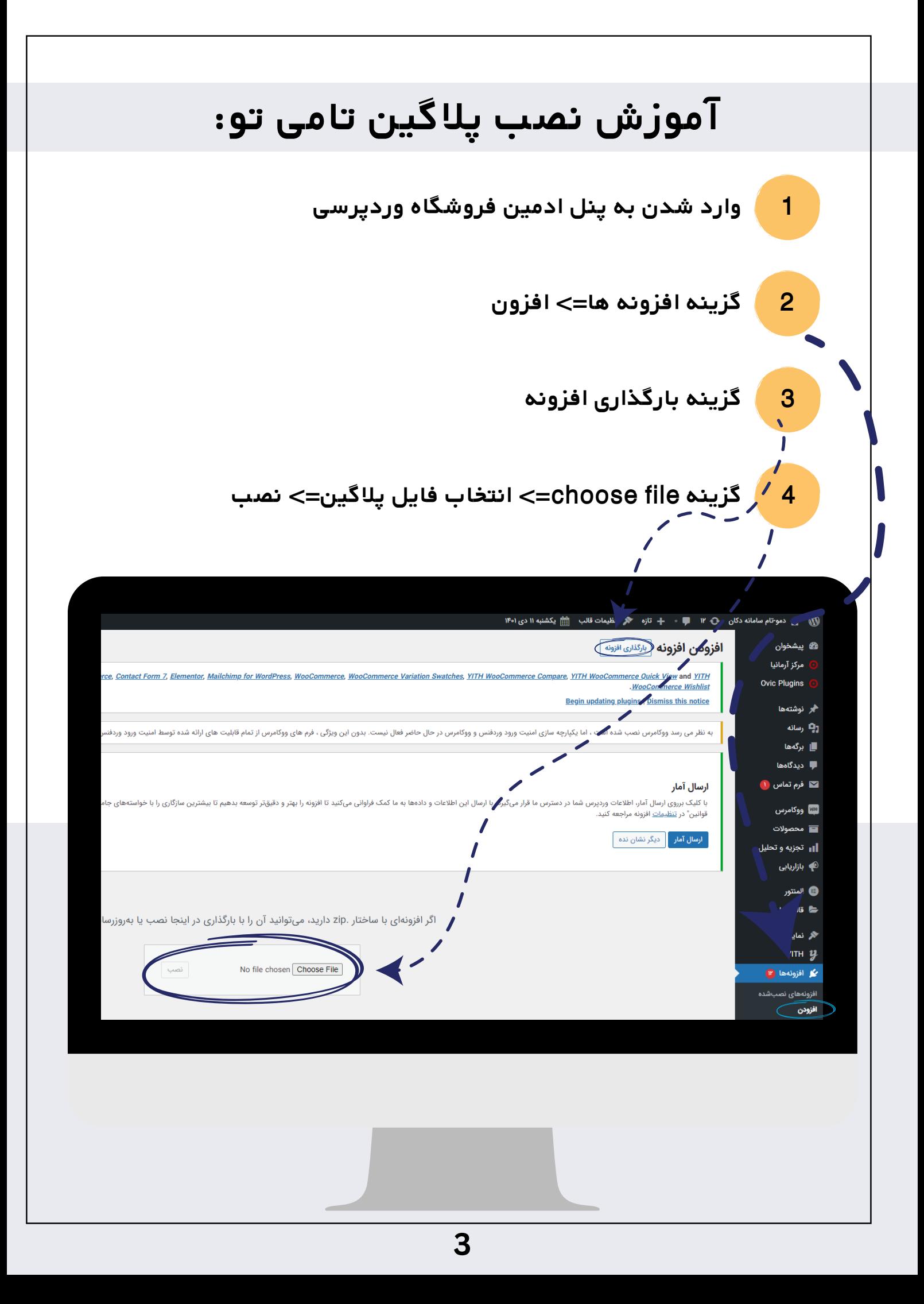

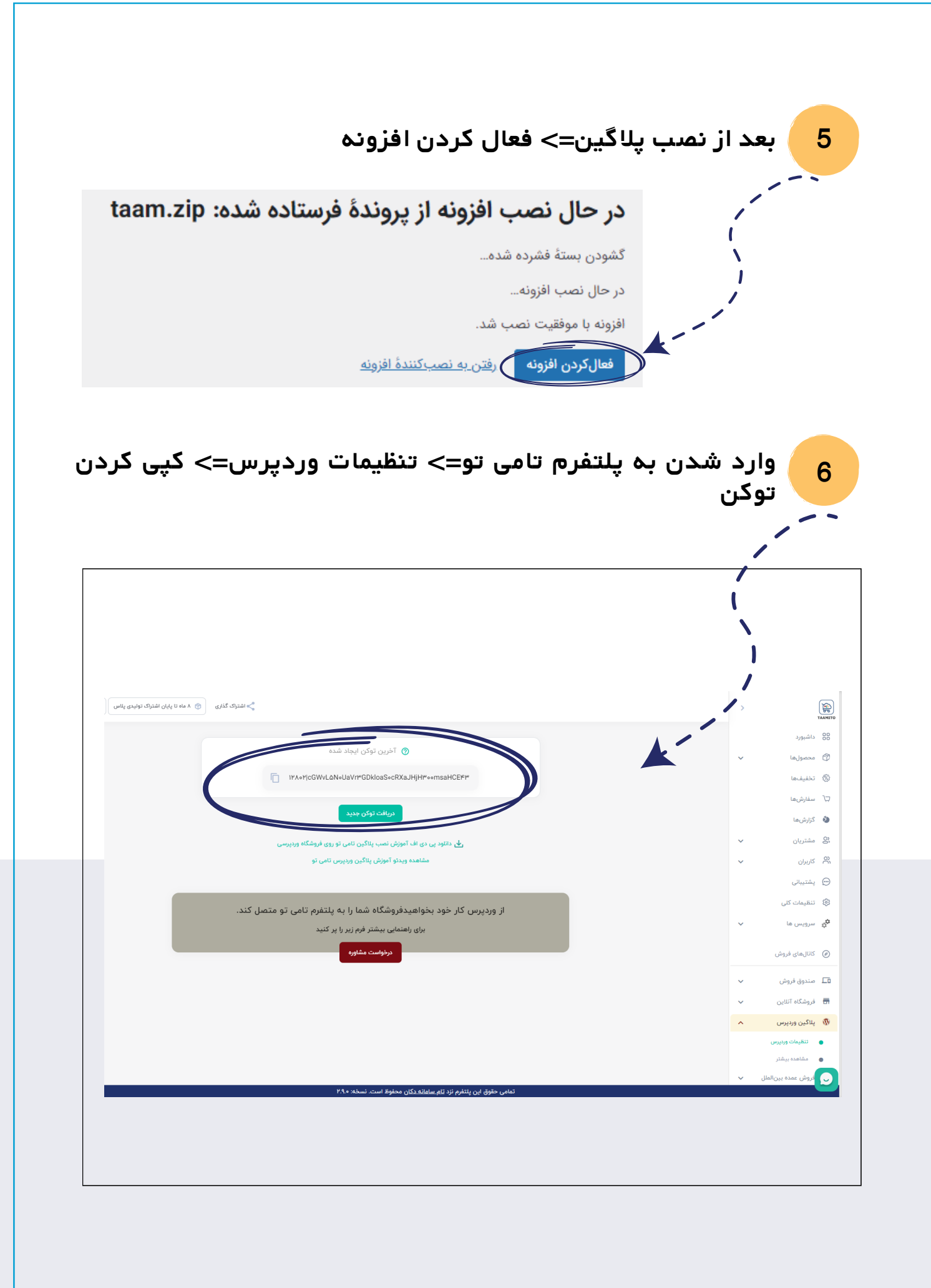

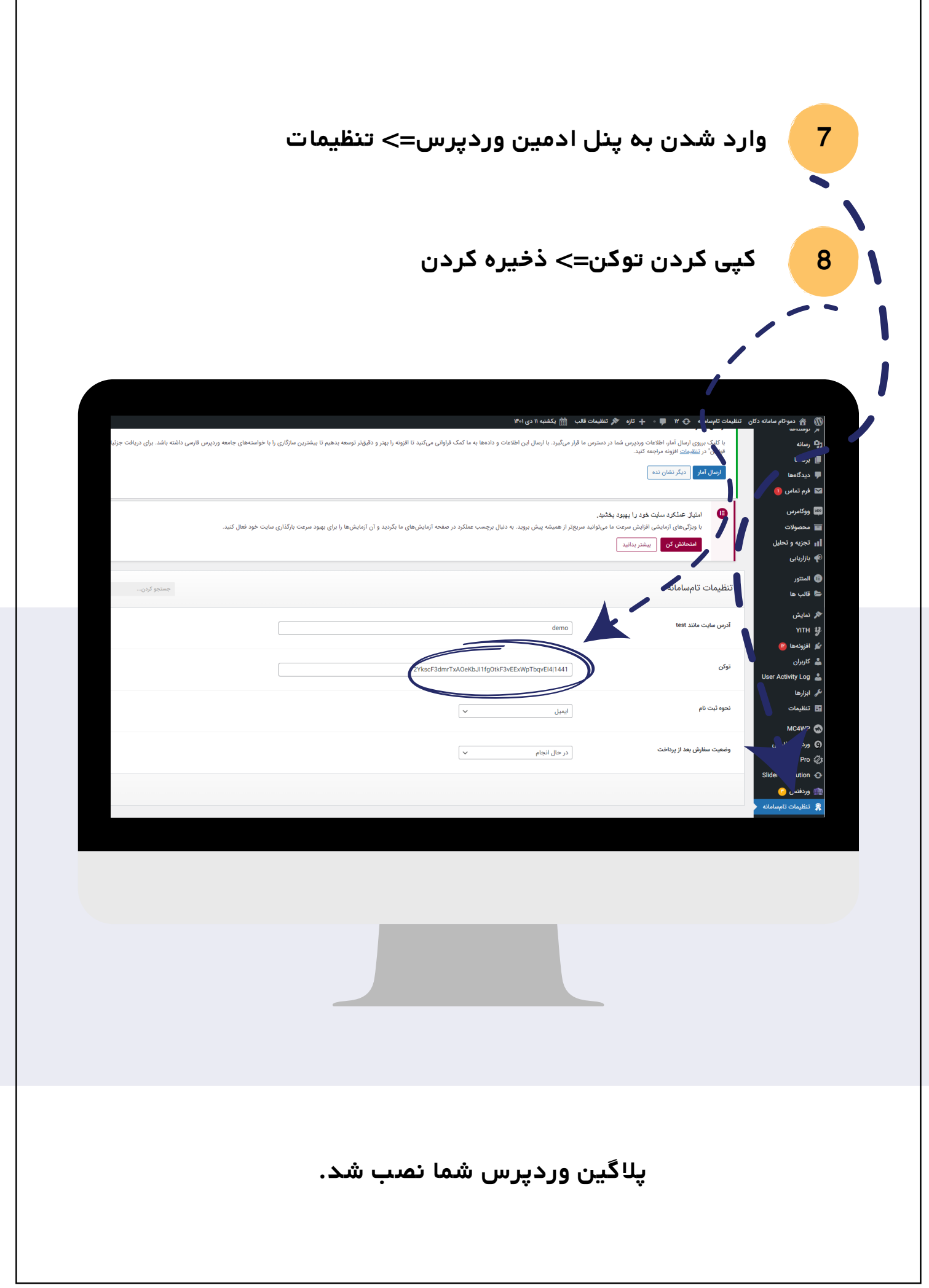

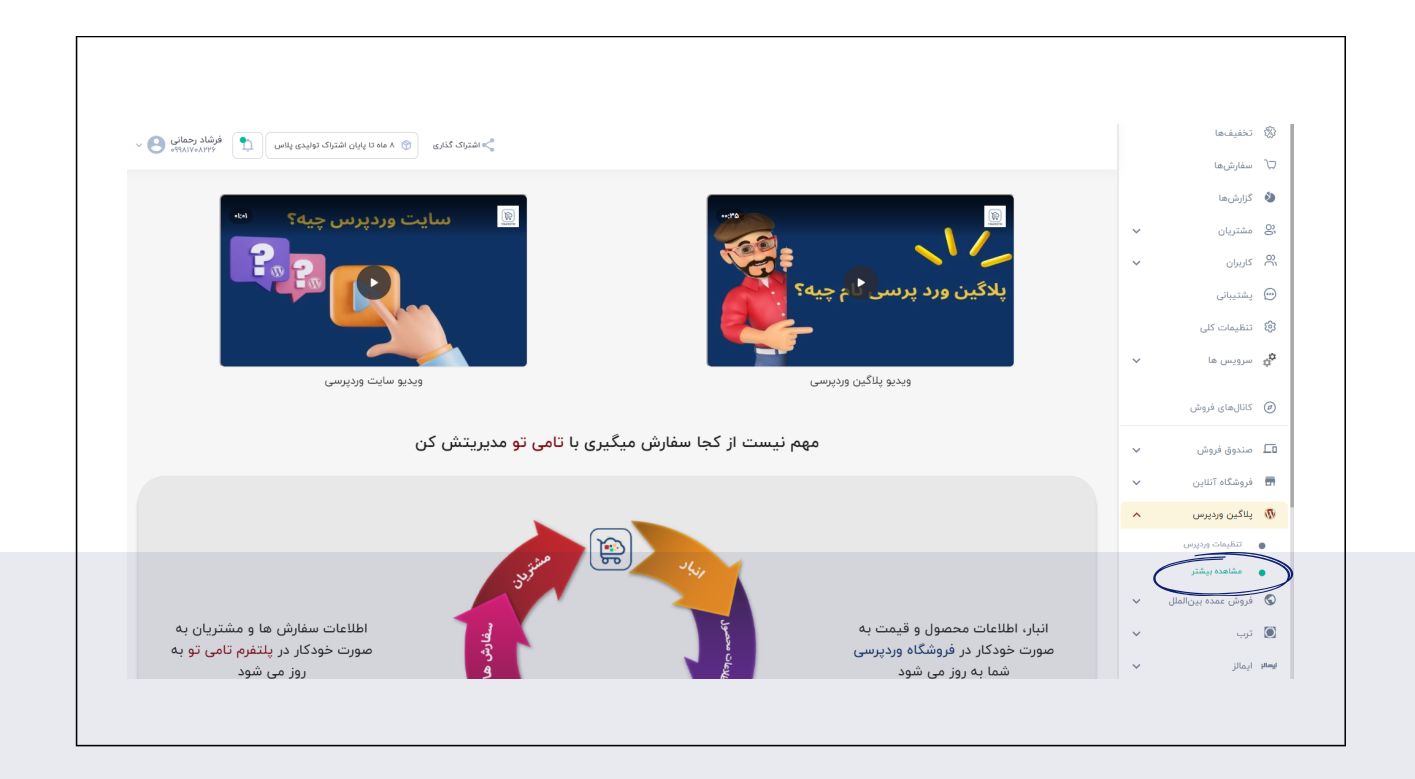

## برای مشاهده ویدیوهای آموزشی بیشتر از بر روی گزینه مشاهده بیشتر کلیک کنید.

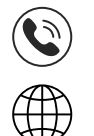

**021-91008226**

**www.taamito.com**